#### STAT 516 Lec 07 Unbalanced two-way factorial design

Karl Gregory

2024-03-28

# Mice example

Change in mRNA expression of esr1 in wild-type vs gen-modified mice on low- and high-fat diets.

Data from Trey Hope in Dr. Enos' lab in the USC School of Medicine.

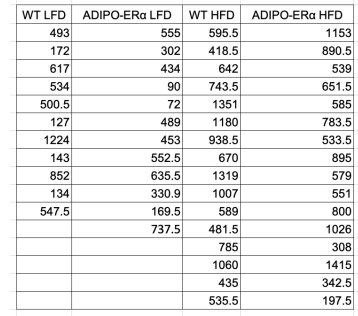

Does the diet affect the response? The genetic modification? Is the effect of the diet the same in the wild-type and the gen-modified mice?

#### Now in a .csv file with one column for each factor.

Response, Gene, Diet 493, WT, LFD 172. WT. LFD 617, WT, LFD 534, WT, LFD 500.5.WT.LFD 127, WT, LFD 1224, WT, LFD 143, WT, LFD 852, WT, LFD 134, WT, LFD 547.5, WT, LFD 555, ADIPO, LFD 302.ADIPO.LFD 434, ADIPO, LFD 90, ADIPO, LFD 72, ADIPO, LFD 489, ADIPO, LFD 453, ADIPO, LFD 552.5, ADIPO, LFD 635.5, ADIPO, LFD 330.9, ADIPO, LFD 169.5, ADIPO, LFD 737.5, ADIPO, LFD 595.5, WT, HFD 418.5, WT, HFD

```
link <- url("https://people.stat.sc.edu/gregorkb/data/ADIPOER.csv")
adipoer <- read.csv(link)
head(adipoer,n = 14)
```
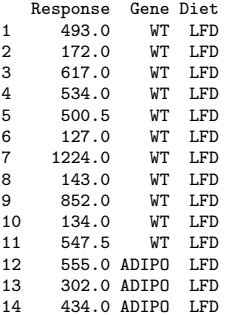

boxplot(Response ~ Diet + Gene, data = adipoer)

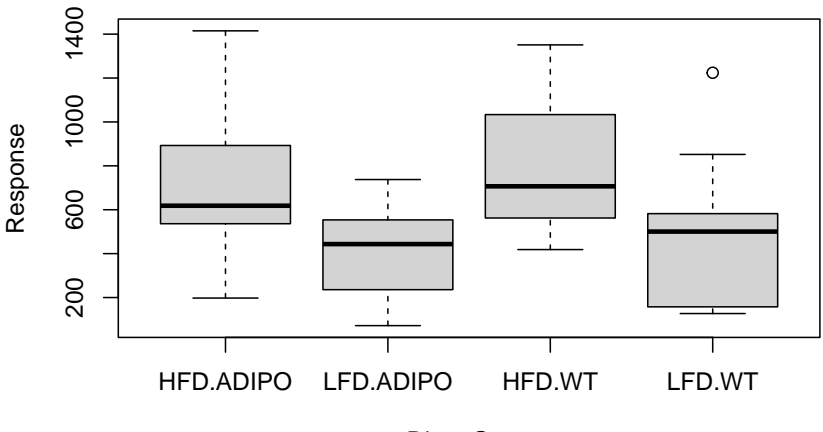

Diet : Gene

```
grp_means <- aggregate(Response ~ Diet + Gene, data = adipoer, mean)
grp_means
```
Diet Gene Response 1 HFD ADIPO 703.1250 2 LFD ADIPO 401.7417 3 HFD WT 796.9375 4 LFD WT 485.8182

```
grp_counts <- aggregate(Response ~ Diet + Gene, data = adipoer, length)
grp_counts
```
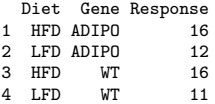

#### Two-way treatment effects model

The two-way treatment effects model gives

$$
Y_{ijk} = \mu + \tau_i + \gamma_j + (\tau \gamma)_{ij} + \varepsilon_{ijk}
$$

for  $i = 1, ..., a, j = 1, ..., b$ , and  $k = 1, ..., n_{ij}$ , where

 $\blacktriangleright Y_{ijk}$  is the response for EU k under level i of A and level j of B.  $\blacktriangleright$   $\mu$  represents a baseline or overall mean. The  $\tau_i$  are the main effects for Factor A.  $\blacktriangleright$  The  $\gamma_j$  are the main effects for Factor B.  $\blacktriangleright$  The  $(\tau\gamma)_{ii}$  are the interaction effects between A and B.  $\blacktriangleright$  The  $\varepsilon_{ijk}$  are Normal $(0, \sigma^2)$  error terms.

Now suppose  $n_{ij}$  are not all the same, so the design is unbalanced.

#### Parameter constraints in the unbalanced case

We have  $1 + a + b + ab$  parameters for ab treatment means...

1. To give  $\mu$  a baseline interpretation, set

$$
\tau_a=0,\quad \gamma_b=0,\quad \text{ and }\quad (\tau\gamma)_{aj}=(\tau\gamma)_{ib}=0\,\,\text{for all}\,\,i,j.
$$

2. To give  $\mu$  an overall mean interpretation, set

$$
\sum_{i=1}^a n_i \tau_i = 0, \quad \sum_{j=1}^b n_j \gamma_j = 0,
$$

where  $n_{i.}=\sum_{j=1}^b n_{ij}$  and  $n_{.j}=\sum_{i=1}^a n_{ij}$ , as well as

$$
\sum_{j=1}^b n_{ij}(\tau \gamma)_{ij} = 0 \text{ for all } i \text{ and } \sum_{i=1}^a n_{ij}(\tau \gamma)_{ij} = 0 \text{ for all } j.
$$

# Estimating the error term variance

An unbiased estimator of the error term variance  $\sigma^2$  is given by

$$
\hat{\sigma}^2 = \frac{1}{N - ab} \sum_{i=1}^a \sum_{j=1}^b \sum_{k=1}^{n_{ij}} (Y_{ijk} - \bar{Y}_{ij.})^2,
$$

where  $N=\sum_{i=1}^a\sum_{j=1}^b n_{ij}.$ 

# Mice data (cont)

R uses the  $\mu$ -as-baseline constraint.

```
lm out \leq - \ln(\text{Response} \sim \text{Dict} + \text{Gene} + \text{Dict:Gene}, \text{data} = \text{adipoer})summary(lm_out)
C<sub>n</sub>11.
lm(formula = Response ~ Diet + Gene + Diet:Gene, data = adipoer)
Residuals:
    Min 1Q Median 3Q Max
-505.62 -220.09 -11.94 170.32 738.18
Coefficients:
               Estimate Std. Error t value Pr(>|t|)
(Intercept) 703.125 75.516 9.311 1.39e-12 ***
DietLFD -301.383 115.352 -2.613 0.0118 *<br>CeneWT 93.813 106.795 0.878 0.3838
        93.813 106.795 0.878 0.3838
DietLFD:GeneWT -9.736 165.238 -0.059 0.9532
---
Signif. codes: 0 '***' 0.001 '**' 0.01 '*' 0.05 '.' 0.1 ' ' 1
Residual standard error: 302.1 on 51 degrees of freedom
Multiple R-squared: 0.2289, Adjusted R-squared: 0.1835
```
F-statistic: 5.045 on 3 and 51 DF, p-value: 0.003882

# Sums of squares in the unbalanced design

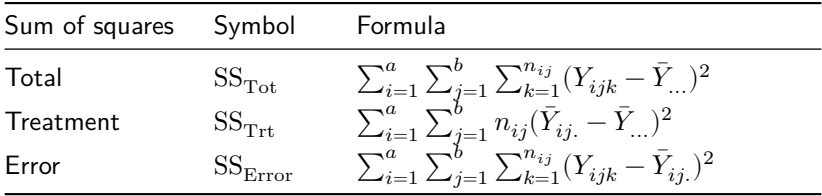

We have the decomposition  $SS_{Tot} = SS_{Trt} + SS_{Error}$ .

# The Analysis of Variance (ANOVA) table

Obtain the MS values by dividing the SS values by the Df values.

| Source                                                | Df                                                      | SS | MS.          | F value                                                                   |
|-------------------------------------------------------|---------------------------------------------------------|----|--------------|---------------------------------------------------------------------------|
| Treatments $ab-1$ $SS_{\text{Trt}}$<br>Error<br>Total | $N - ab$ SS <sub>Error</sub><br>$N-1$ SS <sub>Tot</sub> |    | $MS_{Error}$ | $MS_{\text{Trt}}$ $F_{\text{stat}} = MS_{\text{Trt}} / MS_{\text{Error}}$ |

Reject  $H_0$ :  $\mu_{ij}$  all the same if  $F_{\mathrm{stat}} > F_{ab-1,N-ab,\alpha}.$ 

In the unbalanced case we have  $N=\sum_{i=1}^a\sum_{j=1}^b n_{ij}$  in place of  $abn.$ 

# Main effect sums of squares under unbalancedness

- In the balanced case, we decomposed  $SS_{\text{Trt}}$  as  $SS_A + SS_B + SS_{AB}$ .
- $\triangleright$  No such "clean" decomposition of  $SS_{\text{Trt}}$  under unbalancedness.
- **EXECUTE:** Specifically, it is not obvious how to define  $SS_A$  and  $SS_B$ .
- $\blacktriangleright$  Three versions of  $SS_{\text{A}}$  and  $SS_{\text{B}}$  measure main effect importance:
	- 1. Sequentially
	- 2. After other main effect in the *absence* of interaction
	- 3. After other main effect in the *presence* of interaction

These are called Type I, Type II, and Type III sums of squares.

### Type I SS (meaningless for unbalanced designs)

anova(lm(Response ~ Gene + Diet + Gene:Diet, data = adipoer))

Analysis of Variance Table

Response: Response Df Sum Sq Mean Sq F value Pr(>F) Gene 1 127271 127271 1.3949 0.2430621<br>Diet 1 1253492 1253492 13 7381 0.0005184 Diet 1 1253492 1253492 13.7381 0.0005184 \*\*\*<br>Gene:Diet 1 317 317 0.0035 0.9532452 317 0.0035 0.9532452 Residuals 51 4653342 91242 --- Signif. codes: 0 '\*\*\*' 0.001 '\*\*' 0.01 '\*' 0.05 '.' 0.1 ' ' 1

anova(lm(Response ~ Diet + Gene + Diet:Gene, data = adipoer))

Analysis of Variance Table

Response: Response Df Sum Sq Mean Sq F value Pr(>F) Diet 1 1270105 1270105 13.9202 0.0004804 \*\*\* Gene 1 110659 110659 1.2128 0.2759481 Diet:Gene 1 317 317 0.0035 0.9532452 Residuals 51 4653342 91242 --- Signif. codes: 0 '\*\*\*' 0.001 '\*\*' 0.01 '\*' 0.05 '.' 0.1 ' ' 1

# Type II SS (assumes no interaction)

```
# fit model with both main effects
lm Diet Gene \leq lm(Response \sim Diet + Gene, data = adipoer)
SSE Diet Gene <- sum(lm Diet Gene$residuals^2)
# fit model with just Gene
lm Gene \leq - \ln(\text{Response} \leq \text{Gene} \cdot \text{data} = \text{adipoer})SSE Gene \leq sum(lm Gene$residuals^2)
```

```
SS_Diet <- SSE_Gene - SSE_Diet Gene # take difference in SSE
SS_Diet
```
[1] 1253492

```
# fit model with just Diet
lm_Diet <- lm(Response ~ Diet, data = adipoer)
SSE Diet <- sum(lm Diet$residuals^2)
SS Gene <- SSE_Diet - SSE_Diet Gene # take difference in SSE
SS_Gene
```
[1] 110658.6

Obtain Type II SS with Anova() function from R package car.

```
library(car)
Anova(lm(Response ~ Diet + Gene + Diet:Gene, data = adipoer),type = "II")
Anova Table (Type II tests)
Response: Response
           Sum Sq Df F value Pr(>F)
Diet 1253492 1 13.7381 0.0005184 ***<br>Gene 110659 1 1.2128 0.2759481
         Gene 110659 1 1.2128 0.2759481
Diet:Gene 317 1 0.0035 0.9532452
Residuals 4653342 51
---Signif. codes: 0 '***' 0.001 '**' 0.01 '*' 0.05 '.' 0.1 ' ' 1
```
# Type III SS (Use this one for unbalanced designs)

- ▶ In the unbalanced case we should use the so-called Type III SS.
- $\blacktriangleright$  We will denote them by  $\text{SS}_{\text{A}}^{\text{III}}$  and  $\text{SS}_{\text{B}}^{\text{III}}$ .
- ▶ Type III SS are tedious to obtain in the unbalanced case; they are like full-reduced model differences in the error sum of squares, where the reduced model is the model without the main effect in question.
- ▶ The anova() or aov() functions in R give sequential SS, which are not meaningful in the unbalanced case; however, the Type III SS are equal to the sequential (i.e. Type I) SS when  $n_{ij} = n \; \forall ij$ .
- ▶ Under unbalancedness  $SS_{\text{Trt}} \neq SS_{\text{A}}^{\text{III}} + SS_{\text{B}}^{\text{III}} + SS_{\text{AB}}.$

# Type III sums of squares for unbalanced designs

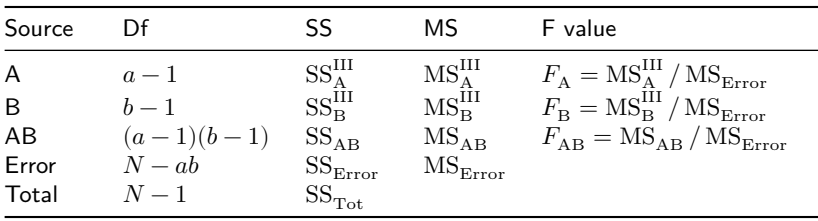

ANOVA table with Type III SS and MS for A and B:

- 1. Reject  $H_0: \bar{\mu}_1 = \cdots = \bar{\mu}_a$  if  $F_A > F_{a-1,N-ab,\alpha}$ .
- 2. Reject  $H_0: \bar{\mu}_{.1} = \cdots = \bar{\mu}_{.b}$  if  $F_B > F_{b-1,N-ab,\alpha}$ .
- 3. Reject  $H_0: \mu_{ij} = \bar{\mu}_{i.} + \bar{\mu}_{.j} \bar{\mu}_{..}$   $\forall ij$  if  $F_{AB} > F_{(a-1)(b-1),N-ab,\alpha}$ .

# Tensile strength data (cont)

Obtain Type III SS with Anova() from the R package car.

Important to specify all the options exactly!

```
library(car)
Anova(lm(Response ~ Gene + Diet + Gene:Diet,
         contrasts = list(Gene = contr.sum, Diet = contr.sum),# specify constraint
         data = adipoer),
     tvpe = "III")
```

```
Anova Table (Type III tests)
Response: Response
            Sum Sq Df F value Pr(\ge F)(Intercept) 19050576 1 208.7917 < 2.2e-16 ***
Gene 105749 1 1.1590 0.2867411
Diet 1253698 1 13.7404 0.0005179 ***
Gene:Diet 317 1 0.0035 0.9532452
Residuals 4653342 51
---
Signif. codes: 0 '***' 0.001 '**' 0.01 '*' 0.05 '.' 0.1 ' ' 1
```
Since interaction is not significant, we can focus on main effects…

# Mice data (cont)

interaction.plot(adipoer\$Diet, adipoer\$Gene, adipoer\$Response)

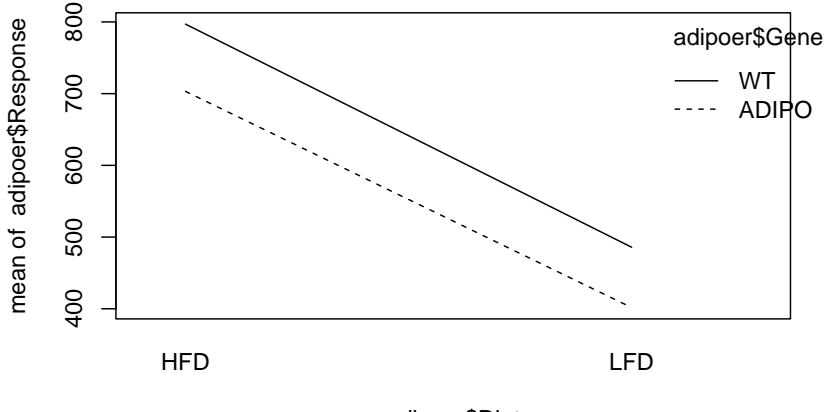

adipoer\$Diet

#### Estimates of cell and marginal means in unbalanced case

The estimators of the cell and marginal means are given by

$$
\hat{\mu}_{ij} = \bar{Y}_{ij.}, i = 1, ..., a, j = 1, ..., b.
$$
  
\n
$$
\hat{\bar{\mu}}_{i.} = \frac{1}{b} \sum_{j=1}^{b} \hat{\mu}_{ij}, i = 1, ..., a.
$$
  
\n
$$
\hat{\bar{\mu}}_{.j} = \frac{1}{a} \sum_{i=1}^{a} \hat{\mu}_{ij}, j = 1, ..., b.
$$

We estimate  $\hat{\bar{\mu}}_{i.}$  with  $\bar{Y}_{i..}$  (and  $\hat{\bar{\mu}}_{.j}$  with  $\bar{Y}_{.j.}$ ) only when  $n_{ij} = n \,\,\forall ij.$ **Exercise:** Write  $\hat{\bar{\mu}}_i$  in terms of  $Y_{iik}$  and find  $\text{Var } \hat{\bar{\mu}}_i$ .

# Some CI formulas (without familywise adjustment)

Under unbalancedness our CI formulas become more complicated.

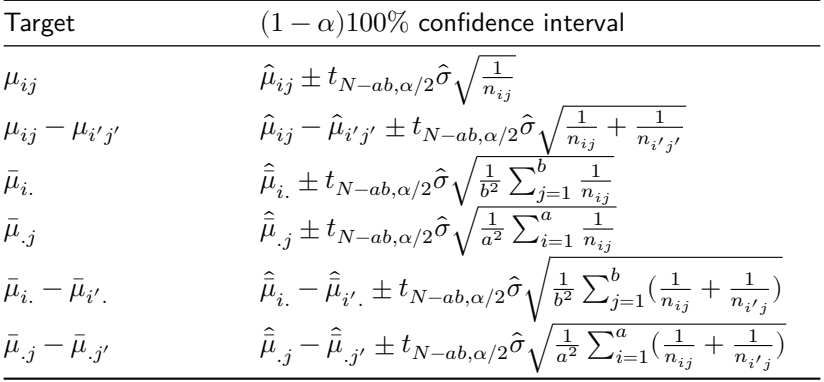

In the above  $\hat{\sigma} = \sqrt{MS_{Error}}$ .

# Mice data (cont)

The interaction appears to be negligible, so we can focus on main effects. Build 95% CIs for the differences in marginal means for

► Diet: 
$$
\hat{\bar{\mu}}_1 - \hat{\bar{\mu}}_2 \pm t_{55-4,0.05/2} \hat{\sigma} \sqrt{\frac{1}{2^2} \sum_{j=1}^2 (\frac{1}{n_{1j}} + \frac{1}{n_{2j}})}
$$
  
\n► Gene:  $\hat{\bar{\mu}}_1 - \hat{\bar{\mu}}_2 \pm t_{55-4,0.05/2} \hat{\sigma} \sqrt{\frac{1}{2^2} \sum_{i=1}^2 (\frac{1}{n_{i1}} + \frac{1}{n_{i2}})}$ ,  
\nwhere  $\hat{\sigma} = \sqrt{\text{MS}_{\text{Error}}}$ .

```
mu_hat <- grp_means$Response
nn <- grp_counts$Response
mu11 hat \leq mu_hat [1] ; n11 \leq nn [1] # HFD x ADIPO
mu21 hat \leftarrow mu_hat [2] ; n21 \leftarrow nn [2] # LFD x ADIPO
mu12 hat \leq mu_hat [3] ; n12 \leq nn [3] # HFD x WT
mu22_hat <- mu_hat[4] ; n22 <- nn[4] # LFD x WT
mu1.hat \leftarrow (mu11 hat + mu12 hat)/2 # HFD mean
mu2.hat \leftarrow (mu21 hat + mu22 hat)/2 # LFD mean
mu.1hat \leftarrow (mu11 hat + mu21 hat)/2 # ADIPO mean
mu.2hat \leftarrow (mu12 hat + mu22 hat)/2 # WT mean
N \leftarrow \text{sum}(nn)a \leq -2h \leq -2MSE \leq sum(lm_out$residuals^2)/(N - a*b)
alpha <- 0.05
me <- qt(1-alpha/2,N-a*b)*sqrt(MSE)*sqrt(1/2^2*(1/n11 + 1/n12 + 1/n11 + 1/n22))
ci diet \leq c(mu1.hat - mu2.hat - me, mu1.hat - mu2.hat + me)
ci gene \leq c(mu.1hat - mu.2hat - me, mu.1hat - mu.2hat + me)
```
We obtain the intervals:

 $\triangleright$  Diet:  $(146.27, 466.24)$ ▶ Gene: (−248.93, 71.04)

# Unbalanced tensile strength data from Kuehl (2000)

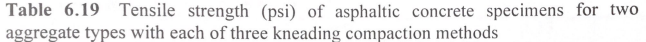

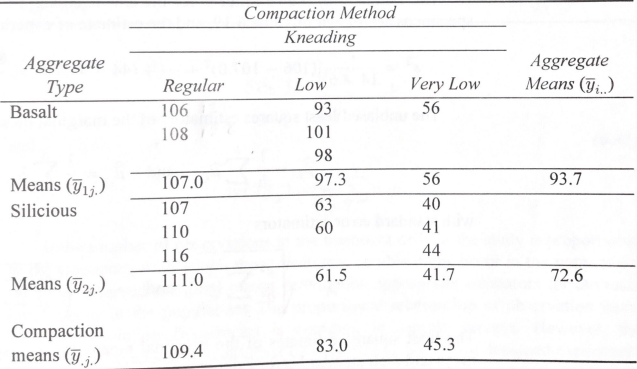

 $y \leftarrow c(106, 108, 93, 101, 98, 56, 107, 110, 116, 63, 60, 40, 41, 44)$ agg <- as.factor(c("b","b","b","b","b","b","s","s","s","s","s","s","s","s")) comp <- as.factor(c("r","r","l","l","l","vl","r","r","r","l","l","vl","vl","vl")) tensile  $\leq$  data.frame( $y = y$ , agg = agg, comp = comp)

Compute group means:

 $\text{aggregate}(y \sim \text{agg} + \text{comp}, \text{data} = \text{tensile}, \text{mean})$ 

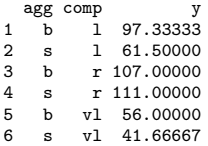

### Unbalanced tensile strength data (cont)

Again the meaninglessness of sequential SS under unbalancedness:

```
anova(lm(y - agg + comp + agg:comp, data = tensile))
```
Analysis of Variance Table

Analysis of Variance Table

Response: y Df Sum Sq Mean Sq F value Pr(>F) agg 1 1518.0 1518.0 135.184 2.726e-06 \*\*\* comp 2 8401.9 4201.0 374.112 1.252e-08 \*\*\* agg:comp 2 953.4 476.7 42.454 5.497e-05 \*\*\* Residuals 8 89.8 11.2 --- Signif. codes: 0 '\*\*\*' 0.001 '\*\*' 0.01 '\*' 0.05 '.' 0.1 ' ' 1

 $anova(lm(y - comp + agg + agg:comp, data = tensile))$ 

Response: y Df Sum Sq Mean Sq F value Pr(>F) comp 2 9159.3 4579.6 407.834 8.899e-09 \*\*\* agg 1 760.7 760.7 67.740 3.557e-05 \*\*\* comp:agg 2 953.4 476.7 42.454 5.497e-05 \*\*\* Residuals 8 89.8 11.2 --- Signif. codes: 0 '\*\*\*' 0.001 '\*\*' 0.01 '\*' 0.05 '.' 0.1 ' ' 1

# Tensile strength data (cont)

Obtain Type III SS with Anova() from the R package car.

```
library(car)
Anova(\ln(y - \text{agg} + \text{comp} + \text{agg} : \text{comp}, \text{data} = \text{tensile},contrast = list(age = contr.sum, comp = contr.sum)).tvpe = "III")
```

```
Anova Table (Type III tests)
Response: y
           Sum Sq Df F value Pr(>F)
(Intercept) 75050 1 6683.495 5.589e-13 ***
agg 710 1 63.269 4.551e-05 ***
comp 6806 2 303.070 2.879e-08 ***
agg:comp 953 2 42.454 5.497e-05 ***<br>Residuals 90 8
Residuals 90 8
---
Signif. codes: 0 '***' 0.001 '**' 0.01 '*' 0.05 '.' 0.1 ' ' 1
```
Now we could make comparisons of means, noting the interaction.

#### **References**

Kuehl, R. O. 2000. *Design of Experiments: Statistical Principles of Research Design and Analysis*. Duxbury/Thomson Learning.